Επαναληπτικές διαδικασίες Έλεγχοι

## **Άσκηση 1**

Να γραφεί πρόγραμμα που θα υπολογίζει τον γεωμετρικό μέσο<sup>1</sup> δέκα θετικών αριθμών ως εξής: Θα διαβάζει έναν αριθμό κάθε φορά, θα ελέγχει αν είναι θετικός και θα υπολογίζει το τρέχον γινόμενο. Αν ο χρήστης εισάγει έναν μη θετικό αριθμό το πρόγραμμα θα πρέπει να του ζητάει να εισάγει ξανά έναν θετικό αριθμό.

Όταν εισαχθούν όλοι οι αριθμοί θα υπολογίζει τη 10η ρίζα του γινομένου και θα εκτυπώνει το αποτέλεσμα.

**-------------------------- -------------------------- -------------------------- --------------------------**

### **H εντολή rem(x,y)**

H εντολή rem(x,y) δίνει το υπόλοιπο της διαίρεσης του x με το y.

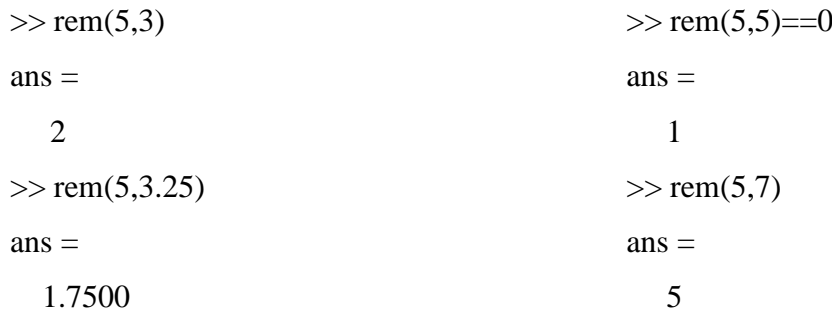

### **Άσκηση 2**

1

Οι φυσικοί αριθμοί που είναι μικρότεροι ή ίσοι του 10 και είναι πολλαπλάσια του 3 ή του 5 είναι το 3, το 5, το 6, το 9 και το 10. Το πλήθος αυτών των πολλαπλάσιων είναι 5 και το άθροισμά τους είναι 33.

Βρείτε το πλήθος και άθροισμα όλων των πολλαπλάσιων του 3 ή του 5 που είναι μικρότερα ή ίσα του N.

Τρέξτε το αρχείο .m για Ν=5000.

<sup>&</sup>lt;sup>1</sup> Ο γεωμετρικός μέσος, G, n μη αρνητικών αριθμών ορίζεται ως  $G = \sqrt[n]{x_1 \cdot x_2 \cdots x_n}$ .

# **Άσκηση 3**

Να γραφεί πρόγραμμα που θα υπολογίζει τον αριθμητικό μέσο δέκα πραγματικών αριθμών ως εξής: Θα διαβάζει έναν αριθμό κάθε φορά και θα υπολογίζει το τρέχον άθροισμα. Όταν εισαχθούν όλοι οι αριθμοί θα διαιρεί το τελικό άθροισμα με το πλήθος τους και θα εκτυπώνει το αποτέλεσμα.

## **Άσκηση 4**

Δημιουργήστε ένα αρχείο .m που θα υπολογίζει τον αριθμητικό μέσο n μη αρνητικών αριθμών ακλουθώντας την εξής διαδικασία.

- Α) Ζητάει από τον χρήστη να εισάγει έναν αριθμό κάθε φορά και υπολογίζει το τρέχον άθροισμα.
- Β) Όταν εισαχθεί ένας αρνητικός αριθμός σταματάει την διαδικασία και υπολογίζει την μέση τιμή των μη αρνητικών αριθμών που έχει εισάγει μέχρι εκείνη την στιγμή ο χρήστης.

Διαμορφώστε το αρχείο έτσι ώστε να τυπώνει την προειδοποίηση «*You need to enter at least one nonnegative real number. Please try again*» όταν ο χρήστης εισάγει αρνητικό αριθμό την πρώτη φορά.

Τρέξτε το αρχείο 2 φορές εισάγοντας αρχικά τον αριθμό -5. Στη συνέχεια τρέξετε το πρόγραμμα με τους αριθμούς ΑΜ, 10.2, 0.1, 0, 1.3^2, -1.

# **Άσκηση 5**

**Δίδυμοι πρώτοι** ονομάζονται οι πρώτοι αριθμοί που η διαφορά τους είναι 2, π.χ. 11 και 13, 17 και 19, 1.000.037 και 1.000.039.

Βρείτε τους πρώτους δίδυμους πρώτους αριθμούς που είναι μεγαλύτεροι του 1000.

 $\triangleright$  Χρήσιμη εντολή είναι η εντολή isprime(x) του MATLAB που επιστρέφει 1 αν ο x είναι πρώτος αριθμός και 0 διαφορετικά.